# Cheatography

pybricks cheatsheet By FLL TechTacos SugarLand Cheat Sheet by FLL Tech Tacos [\(flltech2019\)](http://www.cheatography.com/flltech2019/) via [cheatography.com/94480/cs/20710/](http://www.cheatography.com/flltech2019/cheat-sheets/pybricks-cheatsheet-by-fll-techtacos-sugarland)

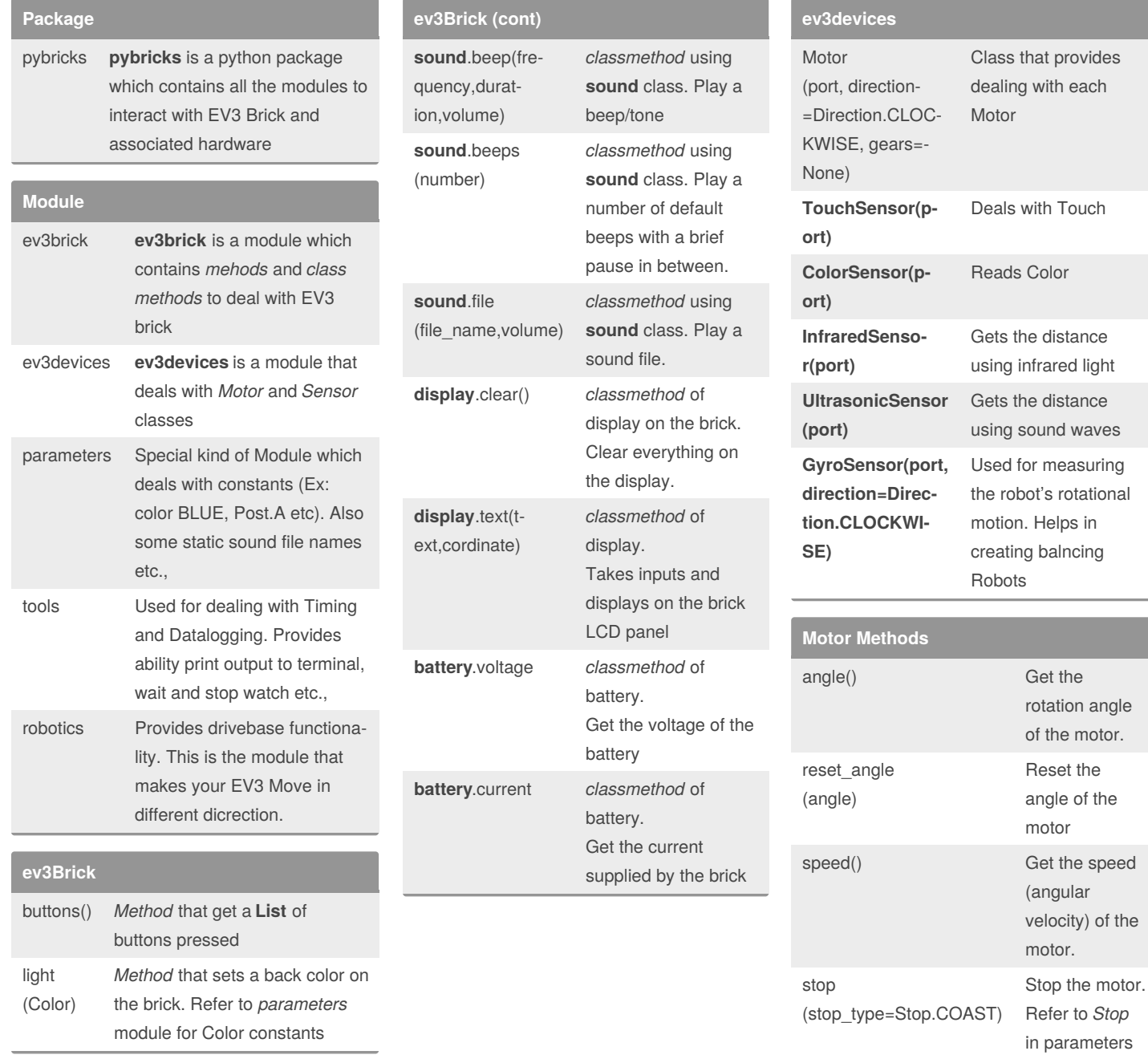

By **FLL Tech Tacos** (flltech2019)

Published 6th October, 2019. Last updated 6th October, 2019. Page 1 of 3.

Sponsored by **ApolloPad.com** Everyone has a novel in them. Finish Yours! <https://apollopad.com>

run(speed) Keep the motor

to see available stop

types

running at a constant speed (angular velocity).

[cheatography.com/flltech2019/](http://www.cheatography.com/flltech2019/)

### Cheatography

#### pybricks cheatsheet By FLL TechTacos SugarLand Cheat Sheet by FLL Tech Tacos [\(flltech2019\)](http://www.cheatography.com/flltech2019/) via [cheatography.com/94480/cs/20710/](http://www.cheatography.com/flltech2019/cheat-sheets/pybricks-cheatsheet-by-fll-techtacos-sugarland)

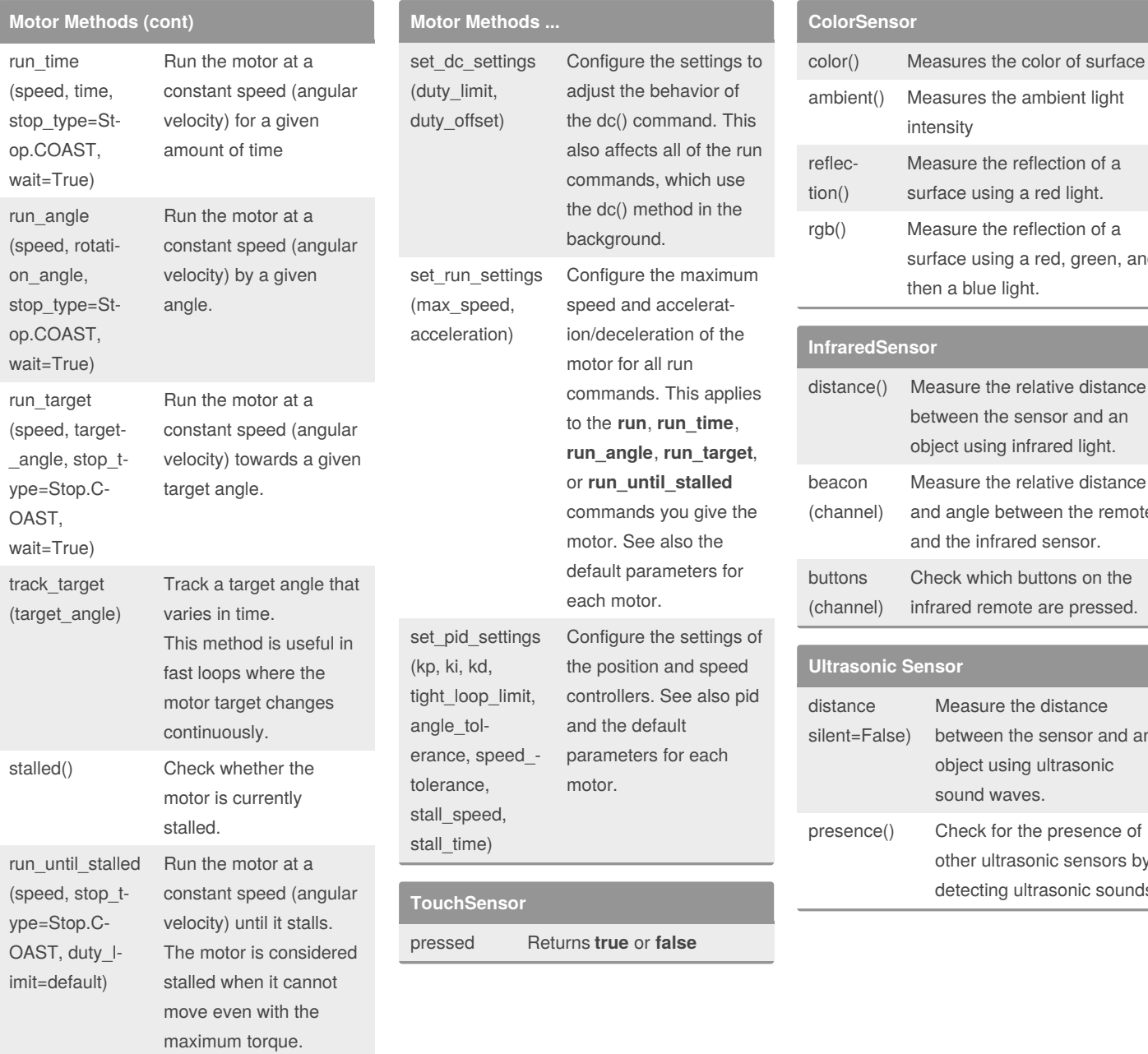

By **FLL Tech Tacos** (flltech2019)

Published 6th October, 2019. Last updated 6th October, 2019. Page 2 of 3.

Sponsored by **ApolloPad.com** Everyone has a novel in them. Finish Yours! <https://apollopad.com>

intensity

then a blue light.

**InfraredSensor**

Measure the reflection of a surface using a red light. Measure the reflection of a surface using a red, green, and

between the sensor and an object using infrared light.

Measure the relative distance and angle between the remote and the infrared sensor.

Check which buttons on the infrared remote are pressed.

Measure the distance between the sensor and an object using ultrasonic

other ultrasonic sensors by detecting ultrasonic sounds.

sound waves.

[cheatography.com/flltech2019/](http://www.cheatography.com/flltech2019/)

# Cheatography

### pybricks cheatsheet By FLL TechTacos SugarLand Cheat Sheet by FLL Tech Tacos [\(flltech2019\)](http://www.cheatography.com/flltech2019/) via [cheatography.com/94480/cs/20710/](http://www.cheatography.com/flltech2019/cheat-sheets/pybricks-cheatsheet-by-fll-techtacos-sugarland)

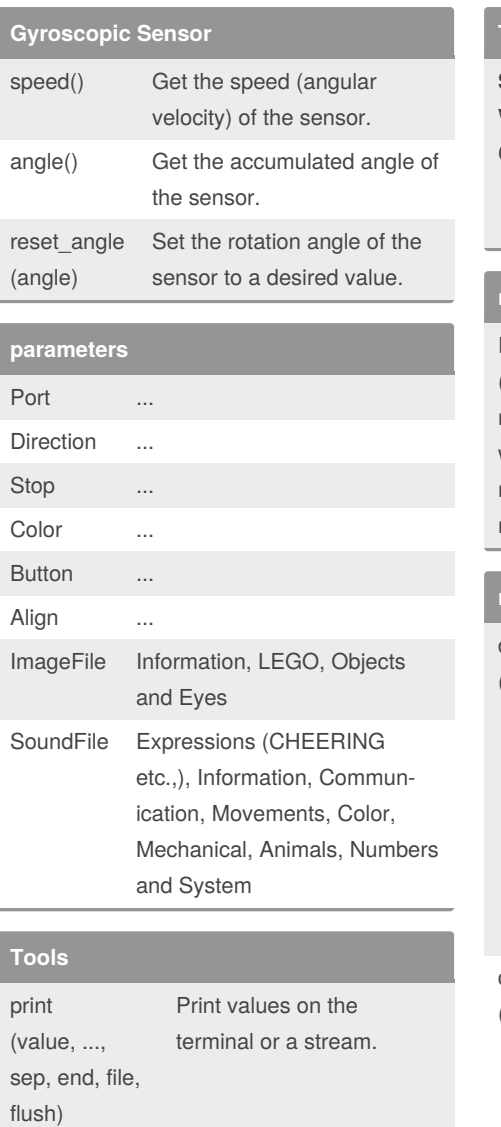

wait(time) Pause the user program for a specified amount of time.

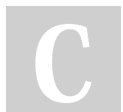

By **FLL Tech Tacos** (flltech2019)

[cheatography.com/flltech2019/](http://www.cheatography.com/flltech2019/)

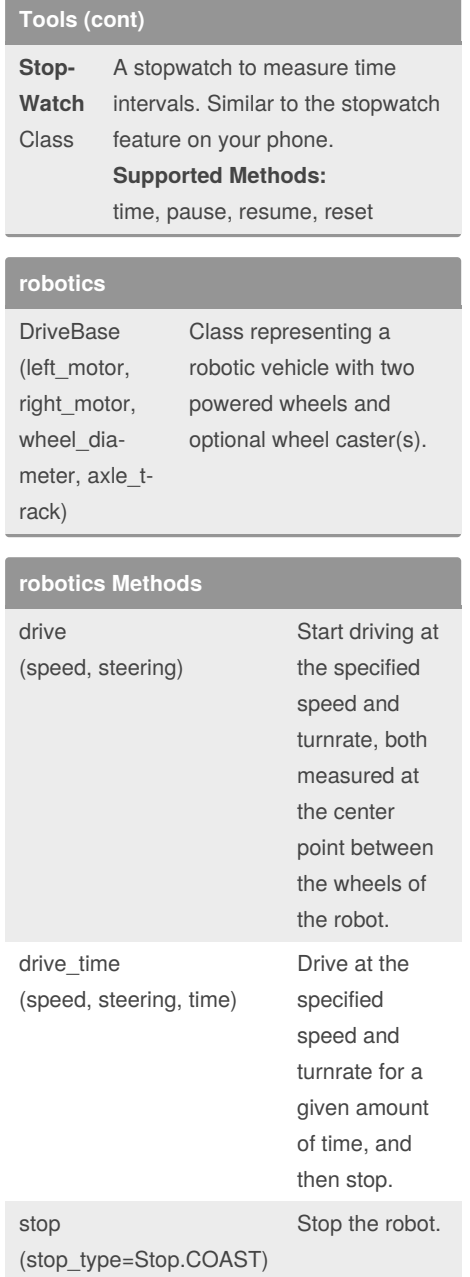

Published 6th October, 2019. Last updated 6th October, 2019. Page 3 of 3.

Sponsored by **ApolloPad.com** Everyone has a novel in them. Finish Yours! <https://apollopad.com>